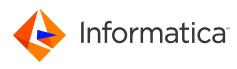

#### Informatica<sup>®</sup> PowerExchange<sup>®</sup> 10.5 Release Notes <sub>March 2021</sub>

© Copyright Informatica LLC 2019, 2021

### Contents

| Enhancements 1                                                                           |
|------------------------------------------------------------------------------------------|
| Fixed issues                                                                             |
| Known issues                                                                             |
| AIX Deferment                                                                            |
| PowerExchange 10.5 Installation and Upgrades 10                                          |
| Upgrade Considerations                                                                   |
| New SAMPLIB Member for CICS/VSAM ECCR Programs That Support CICS TS 5.6                  |
| Updated Components in the PowerExchange ECCR CRG.LOAD Library for IMS Synchronous CDC 10 |
| Db2 for i Registrations and Extraction Maps                                              |
| Rematerialization of Targets for Sessions with IMS Synchronous CDC Sources               |
| Informatica Global Customer Support                                                      |

Read the *Informatica<sup>®</sup> PowerExchange<sup>®</sup> Release Notes* to get important information about enhancements, fixed issues, and known issues in PowerExchange 10.5. The release notes also include upgrade considerations, if applicable.

To access the PowerExchange 10.5 documentation set, browse the Informatica Documentation Portal at <a href="https://docs.informatica.com">https://docs.informatica.com</a>.

#### **Enhancements**

The following table describes closed enhancement requests:

| Enhancement | Description                                                                                                    |
|-------------|----------------------------------------------------------------------------------------------------|
| PWX-9393    | You can use the <b>PWX Override</b> attribute for a Db2 for i target connection to specify a library on the IBM i system that contains the QQAQINI query options file. If the DBMOVER configuration file on the IBM i system contains the optional QQAQINILIB statement, the value specified in the override takes precedence over the value specified in the DBMOVER configuration file. |
| PWX-9390    | PowerExchange Express CDC for Oracle can write checkpoints for in-flight transactions during CDC processing. If a CDC process terminates and is warm started, PowerExchange can rebuild all outstanding transactions and resume processing from the last checkpoint, which avoids time-consuming reprocessing of large amounts of redo log.                                               |

| Enhancement | Description                                                                                                    |
|-------------|----------------------------------------------------------------------------------------------------|
| PWX-9387    | You can now specify the IBM i system library that contains the QAQQINI query options file by using the QQAQINILIB statement in the DBMOVER configuration file.                                                                                                    |
| PWX-9383    | On z/OS or IBM i, if the CREDENTIALS_CASE statement in the DBMOVER file is set to A,<br>PowerExchange now checks whether the password is longer than eight characters, which<br>indicates it is a passphrase. If so, PowerExchange does not convert the passphrase to<br>uppercase. PowerExchange passes the passphrase as a case-sensitive value to the operating<br>system for authentication and then checks whether the operating system is configured to handle<br>mixed-case passwords of eight characters or less. |
| PWX-9377    | You can use the <b>PWX Override</b> attribute for a Db2 for i source connection to specify a library on the IBM i system that contains the QQAQINI query options file. If the DBMOVER configuration file on the IBM i system contains the optional QQAQINILIB statement, the value specified in the override takes precedence over the value specified in the DBMOVER configuration file.                                                                                                    |
| PWX-9269    | The PWXUSSL, PWXUGSK, and DTLREXE utilities now report SSL connection attributes from the system that is being pinged.                                                                                                    |
| PWX-9259    | PowerExchange 10.5 adds the new command REPORT_ZOS_ATTLS_POLICY to the PWXUGSK and PWXUSSL utilities. You can now use the PWXUGSK utility or the PWXUSSL utility on Windows to generate a report of the z/OS AT-TLS rules and easily view important information.                                                                                                    |
| PWX-9258    | PowerExchange 10.5 secure connection accept messages were enhanced to include additional information.<br>If a secure connection is not accepted, an explanatory message is logged. If a secure connection is accepted, an informational message details the negotiated protocol, cipher, and authentication style.                                                                                                    |
| PWX-9250    | For null columns in PowerExchange relational sources, such as Oracle, PowerCenter can write x'00' values, indicating low values, to IMS target columns. Previously, in this situation, PowerCenter sessions failed.                                                                                                    |
| PWX-9243    | PowerExchange 10.5 adds support for Db2 for Linux, UNIX, and Windows (LUW) Version 11.5 on supported LUW operating systems.                                                                                                    |
| PWX-9196    | For Oracle CDC sources that contain TDE-encrypted tablespaces, PowerExchange Express CDC can now access the encryption key for the decryption of data from an ASM or hardware security module (HSM) keystore that you configure in the Express CDC configuration file.                                                                                                    |
| PWX-9144    | When you use the DTLUCBRG utility to create capture registrations, you can now exclude or explicitly include columns that match a specific column name or a column name pattern that includes the asterisk (*) wildcard. Specify either the EXCLUDE_COL parameter or INCLUDE_COL parameter, but not both, for a DTLUCBRG run.                                                                                                    |
| PWX-9125    | You can configure how to handle Oracle negative dates by using the BCE_YEAR_HANDLING and BCE_SUBSTITUTE_YEAR parameters in the OPTIONS statement of the PowerExchange Express CDC for Oracle configuration file.                                                                                                    |
| PWX-9118    | When you use the DTLUCBRG utility to create capture registrations, you can now exclude columns of a specific data type from the registrations. Specify the EXCLUDE_TYPE parameter one or more times for a DTLUCBRG run to exclude one or more data types.                                                                                                    |
| PWX-9100    | You can include IBM i second-level help information in PowerExchange messages for IBM i API or operating system errors. The second-level help provides additional information to help diagnose the error.                                                                                                    |

| Enhancement | Description                                                                                                    |
|-------------|----------------------------------------------------------------------------------------------------|
| PWX-9029    | For PostgreSQL CDC, if you do not have the authority to install the pwx_decode.dll plug-in for creating the replication slot in the PostgreSQL lib directory, you can copy the plug-in to another location. You then must manually create the replication slot by using a statement that points to the plug-in, as supplied in <i>PowerExchange CDC Guide for Linux, UNIX, and Windows</i> . |
| PWX-8972    | You can now specify an IMS unload file name in the <b>IMS Unload Dataset</b> field on the <b>DL/1 Batch Access Method</b> tab of the <b>Data Map Properties</b> dialog box to view an IMS unload file.                                                                                                    |
| PWX-8971    | In the PowerExchange Navigator, if you select <b>IMSUNLD</b> in the <b>DB Type</b> list when you perform a database row test that fetches data, you can now also set the <b>Skip First</b> <i>n</i> <b>Rows</b> field. Use this field to have the row test skip a specific number of initial rows of fetched data before displaying the data.                                                |
| PWX-8853    | PowerExchange on IBM i now includes the WRKJRNLCKE - Journal Lock Table Utility. You can use the utility to list journal entries that PowerExchange has locked and to optionally delete journal entries that are not associated with active PowerExchange jobs.                                                                                                    |
| PWX-8705    | The PowerExchange Navigator now allows capture registration names up to 13 alphanumeric characters for Linux, UNIX, and Windows sources. The first character in the user-defined name must be a letter.                                                                                                    |
| PWX-8287    | The Informatica Developer Tool now supports the ability to parameterize the file name and default connection for nonrelational data objects with the Sequential connection type.                                                                                                    |
| PWX-8096    | PowerExchange now supports CICS Transaction Server (CICS TS) version 5.6 as a CDC data source. PowerExchange can capture changes that CICS TS 5.6 transactions make to VSAM data sets.                                                                                                    |
| PWX-1687    | The PowerExchange LISTTASK command now displays allocated resources for each active task, including the client system, the database name, and the file name or table name.                                                                                                    |

### **Fixed issues**

The following table describes fixed issues:

| Bug      | Description                                                                                                    |
|----------|----------------------------------------------------------------------------------------------------|
| PWX-9512 | The PowerExchange PostgreSQL CDC extraction process stalls when the connection to the database is lost in Linux.                                                     |
| PWX-9507 | When you run the PowerExchange Logger on Linux for Express CDC for Oracle, missing transactions occur if the source table is defined as ORGANIZATION INDEX (IOT).    |
| PWX-9461 | PowerExchange Express CDC for Oracle processing on Linux terminates after reaching an open cursor limit. A BFILE query remains open after reaching the end of a log. |
| PWX-9451 | The PowerExchange Logger for Linux, UNIX, and Windows fails with the following error:                                                                                |
|          | PWX-10232 CAPI: Internal error: Invalid Restart Sequence returned from read: Inconsistent length or does not ascend.                                                 |

| Bug      | Description                                                                                                    |
|----------|----------------------------------------------------------------------------------------------------|
| PWX-9442 | The DTLUCBRG utility output does not show the correct nullable value for columns when MSSQL_PROVIDER_TYPE=2 is specified in the dbmover.cfg file.                                                                                                    |
| PWX-9414 | After PowerExchange is upgraded from an earlier release, CDC sessions that have a Db2 for z/OS target fail while checking for recovery tables on the target.                                                                                                    |
| PWX-9413 | When you attempt to add a capture registration for an IMS data map that spans multiple 32 KB blocks in the z/OS data set, the PowerExchange Navigator displays incomplete metadata.                                                                                                    |
| PWX-9346 | If you have Db2 for i source tables with more than 2,147,483,647 rows, PowerExchange propagates the same relative record number (RRN), instead of distinct values, for all of rows to the generated DTLCAPXRRN column on the target.                                                                                                    |
| PWX-9341 | For PowerExchange on IBM i, a Db2 for i table with a large number of referential constraints and trigger programs causes the CDC process to fail, reporting that the table was not journaled for before images.                                                                                                    |
| PWX-9279 | During update operations where the row is migrated, Express CDC for Oracle encounters a row chaining issue with columns that contain LOBs.                                                                                                    |
| PWX-9278 | The PowerExchange Logger for Linux, UNIX, and Windows does not start when the apply task is inactive.                                                                                                    |
| PWX-9239 | A PowerExchange IMS Unload task fails with the following error:                                                                                                    |
|          | PWX-00999 Program logic error. Prog="DTLAMLGM". Line=9842. P1="ListMethod<br>LGM_LISTMETHOD_SINGLE_MAP". P2=0.                                                                                                    |
| PWX-9228 | An attempt to install PowerExchange on an IBM i system failed when using a permanent license key but succeeded with a temporary license key.                                                                                                    |
| PWX-9200 | During PowerExchange Express CDC processing of an Oracle Exadata source database, the PowerExchange Logger might issue a warning about filling up log files.                                                                                                    |
| PWX-9185 | PowerExchange on IBM i encounters an error while processing an SQL DELETE FROM request during pre-session processing.                                                                                                    |
| PWX-9179 | During PowerExchange Express CDC for Oracle processing, the PowerExchange Logger might end abnormally with the invalid SetDPLParentPseudoTxn() DPL state.                                                                                                    |
| PWX-9177 | PowerCenter bulk data movement sessions that use the Db2 LOAD utility to load data to<br>PowerExchange Db2 for z/OS targets might fail if the intermediate load files, including the input<br>data, JCL, and control files, have generated file names that include a non-unique PID qualifier. On<br>z/OS, PID values can be re-used, depending on the number of concurrent tasks. |
| PWX-9174 | In Developer Tool, the following logic error occurs when importing metadata for non-relational sources:                                                                                                    |
|          | PWX-00999 Program logic error. Prog="DTLAMLGM". Line= <i>line_number</i> .<br>P1="Unexpected flow of control for SINGLE_LOADED_MAP". P2=0                                                                                                    |

| Bug      | Description                                                                                                    |
|----------|----------------------------------------------------------------------------------------------------|
| PWX-9148 | The PowerExchange Base Work Area size is reduced to improve memory usage. As part of this fix,<br>the following parameters can no longer appear in the DBMOVER configuration file:<br>- REPOS_CONNECT<br>- REPOS_DEFAULT_CONNECTION<br>- REPOS_ENABLE<br>- RPX_DIR                                                                                                    |
| PWX-9143 | PowerExchange CDC on IBM i might exceed the maximum number of pointer handles for a table that includes LOB columns and then issue the following error message:                                                                                                    |
|          | PWX-15800 Error <1> returned from RtvJrnEntry API. Code <cpf9999> Info =<br/><function by<br="" check.="" mch3203="" unmonitored="">QJODSPJE at statement *N, instruction X'&gt;.</function></cpf9999>                                                                                                    |
| PWX-9125 | PowerExchange for Oracle displays BCE dates incorrectly.                                                                                                    |
| PWX-9123 | PowerExchange Express CDC for Oracle might encounter a redo log assembly error:                                                                                                    |
|          | PWX-36470 Object ID identifier does not match first DML object ID identifier                                                                                                    |
|          | This issue can occur when a table that contains one or more LOB columns contains an UPDATE TRIGGER that performs an UPDATE on another table that contains a LOB column.                                                                                                    |
| PWX-9109 | If you try to create a registration for a Microsoft SQL Server table by using an Active Directory account user, the PowerExchange CCT file can become corrupted. This issue occurs with seven character domains.                                                                                                    |
| PWX-9094 | During PowerExchange processing for an IMS source, the event marker message PWX-07850 displays the DBID instead of the DBDNAME.                                                                                                    |
| PWX-9085 | During PowerExchange Express CDC for Oracle capture processing, rollbacks of DML changes to tables with inline LOBs might fail with the following error message:                                                                                                    |
|          | PWX-36145 ORAD Info: + Low SABORT forced by PwxOrlTMgrUowDataEvents function @ line 1652 ASSERT expression: !NextEndOfList(                                                                                                    |
|          | In this case, the PowerExchange Logger ends.                                                                                                    |
| PWX-9079 | ORA-01000: maximum open cursors exceeded error encountered during PowerExchange Express CDC for Oracle capture processing.                                                                                                    |
| PWX-9052 | <ul> <li>When PowerExchange IMS Synchronous CDC generates RBA values for data in IMS Fast Path databases, it uses a deprecated field to find the database area number that is used to create unique RBA values. This behavior causes the generated RBA values to be incorrect for data in areas that have area numbers greater than 255. This limitation applies under the following conditions:</li> <li>You capture data from IMS Fast Path databases with more than 255 areas.</li> <li>One or both of the following conditions are true:</li> <li>You capture data from a non-keyed or non-unique-keyed segment or a segment beneath a non-keyed or non-unique-keyed segment in the database hierarchy.</li> <li>You use the GetDatabaseKey or GetIMSRBAbyLevel functions in any of the IMS data maps defined for the database.</li> </ul> |
| PWX-8992 | PowerExchange Express CDC for Oracle might encounter a memory leak when allocating new pages.                                                                                                    |
| PWX-8983 | PowerExchange Express for Oracle ends abnormally when processing a non-captured table that has the compression attributes on Oracle 18 <i>c</i> .                                                                                                    |

| Bug      | Description                                                                                                    |
|----------|----------------------------------------------------------------------------------------------------|
| PWX-8966 | PowerExchange Express CDC for Oracle performance is degraded when repositioning within a log file.                                                                                                    |
| PWX-8956 | If you create a Datacom capture registration by using the DTLUCBRG utility, the corresponding extraction map has a null <b>Tag</b> value. When you run the CDC session, the session ends with multiple read errors.                                       |
| PWX-8880 | On IBM i, PowerExchange accepts the selection of schemas that have long names. However, to specify journal names in PowerExchange, you must specify LIBRARY/JOURNAL.                                                                                      |
| PWX-8323 | To access MySQL 8.0 CDC sources, you cannot use passwords that are encrypted with the SHA256 algorithm because the currently installed DataDirect ODBC driver does not support this authentication type.                                                  |
| PWX-8186 | For PowerExchange for Adabas, when the mapping includes a spanned file with before-image or change indicator columns, an update can be mistakenly marked as a delete.                                                                                     |
| PWX-7993 | If you use the XM_COPY statement of the DTLURDMO utility to rename a Db2 data map that was merged with an extraction map, it does not rename the internal Db2 data map name. When you try to use the extraction map, it fails with the following message: |
|          | PWX-00150 DBAPI SEQ Filename "table_name" Open error reason reason_code <error_message>.</error_message>                                                                                                    |
| PWX-1877 |                                                                                                    |

## **Known issues**

The following table describes known issues:

| Bug      | Description                                                                                                    |
|----------|----------------------------------------------------------------------------------------------------|
| PWX-9535 | During PowerExchange Express CDC for Oracle checkpoint processing of in-flight transactions, if a checkpoint SCN is less than the last commit SCN, the resource queue might become exhausted before a restart advance can be sent, which causes extraction processing to hang. PowerExchange 10.5 EBF01 will fix this problem.<br>Workaround: DO NOT USE THE CHECKPOINT FEATURE UNTIL YOU APPLY EBF01. |
| PWX-9473 | When you run the DTLUCBRG utility to create an IDMS capture registration, DTLUCBRG does not create a correct capture registration even though the job ends with RC=00. (May 2020)                                                                                                    |
| PWX-9404 | If you try to run the PING command of the PWXUGSK utility from an IBM i V7r4 system and the target of the command is a Windows system, the command fails. PowerExchange does not support outward secure connections from IBM i systems. (January 2021)                                                                                                    |
| PWX-9014 | You cannot view paths for an IDMS capture registration in the PowerExchange Navigator. (May 2020)                                                                                                    |
| PWX-8930 | The IMS log-based ECCR REFRESH command causes the ECCR to end abnormally. (May 2020)                                                                                                    |

| Bug      | Description                                                                                                    |
|----------|----------------------------------------------------------------------------------------------------|
| PWX-8733 | PowerExchange Express CDC for Oracle processing of Oracle 19c indexed-organized tables (IOTs) in 4 KB tablespaces might result in change data loss or corruption.<br>Workaround: Do not try to capture change data from Oracle 19c tables that are IOTs in 4 KB                                                                                                    |
|          | tablespaces. (February 2020)                                                                                                    |
| PWX-8563 | In the PowerExchange Navigator, if you open a Microsoft SQL Server capture registration and click <b>Save</b> , the PowerExchange Navigator creates a new Microsoft SQL Server article and deletes the previous one even if no changes were made to the registration. The data associated with the previous SQL Server article is deleted.<br>Workaround: Do not click <b>Save</b> unless you are making changes to the capture registration. (November 2019) |
| PWX-8527 | After a PowerExchange IMS ECCR REFRESH operation, CDC processing might fail with an SVC99 error because of an IMS log deletion.<br>Workaround: Stop and restart the IMS ECCR and the PowerExchange Listener on the system where change capture occurs. (November 2019)                                                                                                    |
| PWX-8333 | During PowerExchange Express CDC for Oracle, a transaction assembler error might occur for indexed-organized tables (IOTs) that contain OVERFLOW tables with chained rows. The following error message is issued:                                                                                                    |
|          | PWX-36465 ORAD Info: DML sequence error: Subordinate DML sequence and active DML sequence is not only kdolkr/kdolmn/kdollb.                                                                                                    |
|          | (September 2019)                                                                                                    |
| PWX-8328 | During PowerExchange Express CDC for Oracle, the following internal error might occur:                                                                                                    |
|          | PWX-36000 Error Unexpected chain sequence: unchained into chained during large row chains for compressed tables                                                                                                    |
|          | (September 2019)                                                                                                    |
| PWX-8097 | The PWXUCDCT utility fails with a segmentation fault when running a derive_cdct_backup command and trying to process corrupted PowerExchange Logger log records. The messages that the utility issues do not contain useful diagnostic information.                                                                                                    |
|          | Workaround: Ensure that the EXT_CAPT_MASK parameter value in the PowerExchange Logger configuration file is correct and that the Logger log files exist. (June 2019)                                                                                                    |
| PWX-7917 | If you select the <b>Pre SQL run once per Connection</b> check box in a PWXPC connection definition for a nonrelational target, any SQL statements that you specify in the <b>Pre SQL</b> connection attribute will not be executed.                                                                                                    |
|          | Workaround: Clear the <b>Pre SQL run once per Connection</b> check box to allow the SQL to run one or more times for the connection. (March 2019)                                                                                                    |
| PWX-7202 | If you define a PowerCenter session that uses a PWX NRDB Lookup relational connection and set the TCPIP_OP_TIMEOUT and TCPIP_CON_TIMEOUT overrides in the <b>PWX Override</b> connection attribute, the session fails.                                                                                                    |
|          | Workaround: Use the connection string to specify the overrides. (May 2018)                                                                                                    |
| PWX-7104 | If you issue a pwxcmd command such as displaystats to an ECCR on a z/OS system, the pwxcmd command handler might hang. This problem occurs when the amount of command output is greater than 4 KB. (April 2018)                                                                                                    |

| Bug      | Description                                                                                                    |
|----------|----------------------------------------------------------------------------------------------------|
| PWX-7033 | If the PowerExchange Agent encounters an error in the DBMOVER configuration file, it does not end processing as expected. As a result, the Agent cannot successfully connect to the PowerExchange Listener for change data capture.                                                                                           |
|          | Workaround: Shut down the PowerExchange Agent by using the SHUTDOWN COMPLETELY command. Edit the DBMOVER configuration file to correct the error and then restart the PowerExchange Agent. (March 2018)                                                                                                    |
| PWX-6917 | For PowerExchange on z/OS, if you use the IPV6 protocol for a TCP/IP connection, the IP address is truncated in SMF reports. The connection is not affected, but the IP address is not complete in SMF. (January 2018)                                                                                                    |
| PWX-2031 | If you include hidden columns in capture registrations for Db2 for i tables, PowerExchange extraction processing ends abnormally with the following error message for each hidden column:                                                                                                    |
|          | PWX-06714 Table <i>schema.table_name</i> Field <i>field_name</i> missing (DB2 for i5/OS CDC)                                                                                                    |
|          | This error occurs because PowerExchange cannot detect the hidden columns.                                                                                                    |
|          | Workaround: Register tables that contain hidden columns in the PowerExchange Navigator so that you can selectively omit the hidden columns from the capture registrations. (463305) (August 2016)                                                                                                    |
| PWX-1971 | If the file permissions on the directory path that is defined in the LOGPATH statement in the DBMOVER configuration file on the Linux Data Integration Service machine are not set correctly, a core dump occurs and a Java Runtime Environment fatal error is reported.                                                      |
|          | Workaround: Ensure that the file permissions are not too restrictive. Permissions of 755 are sufficient. (459102) (May 2016)                                                                                                    |
| PWX-1922 | PowerExchange Express CDC for Oracle ends abnormally when trying to capture direct-path load operations for tables that use Exadata Hybrid Columnar Compression (EHCC).                                                                                                    |
|          | Workaround: If you have a source table that uses EHCC, do not enable the capture of direct-path load operations. Use the default setting of N for the SUPPORT_DIRECT_PATH_OPS parameter in the OPTIONS statement of the PowerExchange Express CDC for Oracle configuration file. (451128) (March 2016)                        |
| PWX-1827 | PowerExchange Express CDC for Oracle capture processing ends with the following error message when a source index-organized table (IOT) is altered to add an overflow tablespace, a mapping table, or an INCLUDING <i>column_name</i> clause:                                                                                 |
|          | <pre>PWX-36000 ORAD: Internal error TableImpl::UpdateTAB unexpected condition:<br/>m_ObjId (object_id) !=rB.obj (object_id) in module PwxOrlDictImpl:10116.</pre>                                                                                                    |
|          | In this situation, loss of column data in a row might occur.                                                                                                    |
|          | Workaround: Re-materialize the target table. Then cold start the CDC session to recover the lost column data. (438982) (September 2015)                                                                                                    |
| PWX-1752 | PowerExchange Express CDC for Oracle does not properly process Quick Multi Insert (QMI) operations for IOTs. The PowerExchange Logger for Linux, UNIX, and Windows might end abnormally with a return code of 9980 if you perform the following types of actions that produce QMIs:<br>- Use SQL*Loader to load a source IOT. |
|          | - Run the Oracle Data Pump Import utility (impdp command) to load an IOT.<br>(June 2015)                                                                                                    |

| Bug      | Description                                                                                                    |
|----------|----------------------------------------------------------------------------------------------------|
| PWX-1672 | A CAPXRT database row test in the PowerExchange Navigator for an IMS complex table source<br>returns no changes even though the PowerExchange Logger for z/OS contains data for the source.<br>This problem occurs when a capture registration is re-created for the source with the same tag<br>name as the previous registration and the new registration includes an additional IMS segment. As<br>a result, PowerExchange cannot map the new registration to the data in the PowerExchange Logger<br>log files.<br>Workaround: None available. Contact Informatica Global Customer Support. (409991) (January<br>2015)   |
| PWX-1521 | If you capture change data from a Db2 for Linux, UNIX, and Windows source table that uses range<br>partitioning and a DDL operation that adds, attaches, or detaches a partition is performed on the<br>table, data loss might occur and cause data corruption on the target.<br>Workaround: Do not issue DDL statements that add, attach, or detach a partition for a source table.<br>Alternatively, if you must perform these DDL operations on a source, before you start CDC<br>processing, synchronize the source and target tables by using PowerExchange bulk data movement<br>or another tool. (395055) (July 2014) |
| PWX-1387 | If you use PowerCenter to write Updates to a PowerExchange target and an Update fails, the<br>PowerCenter session log displays an incorrect counts of Update rows in the Load Summary. An<br>Update might fail, for example, because the target record does not exist. (375568) (December 2013)                                                                                                    |
| PWX-1271 | When you import a copybook that contains certain German-language characters, such as ' ß' or<br>vowels with umlauts, into a PowerExchange data map, the lines that contain these characters are<br>not imported.<br>Workaround: If these German-language characters appear within comments, edit the comments to<br>remove or replace the characters. (350646) (July 2013)                                                                                                    |
| PWX-1184 | When you create a data map in the PowerExchange Navigator, if you import a PL/I copybook and<br>enter <b>Start</b> and <b>End</b> values that define a column range that includes line sequence numbers, the<br>PowerExchange Navigator might add an extraneous "NEW_RECORD" record and then either fail or<br>produce unpredictable results.<br>Workaround: When importing a PL/I copybook, do not define a column range or accept a default<br>column range that includes line sequence numbers. (331003) (January 2013)                                                                                                   |
| PWX-1143 | When you import a PL/1 copybook for a z/OS source into a data map from the PowerExchange Navigator, the import succeeds, but the import record is not created. (October 2012)                                                                                                    |
| PWX-825  | When you run a CDC session that includes a password-protected Adabas data source and uses the CAPXRT access method and offload processing, the session fails. (257540) (February 2011)                                                                                                    |

**Note:** The current bug tracking system uses bug IDs that begin with the "PWX-" prefix. The previous tracking system used bug IDs that consist of six numbers. For known limitations that carried over from an earlier release and now have a PWX-*nnnn* bug ID, you can find the previous bug ID at the end of the description in parentheses.

## **AIX Deferment**

Effective in version 10.5, AIX support is deferred and is unavailable.

Deferred functionality is either not available or not supported in the current release. Informatica intends to reinstate it but might choose not to in accordance with changing market or technical circumstances.

### **PowerExchange 10.5 Installation and Upgrades**

Follow the procedures in the *PowerExchange 10.5 Installation and Upgrade Guide* for a full or upgrade installation.

### **Upgrade Considerations**

# New SAMPLIB Member for CICS/VSAM ECCR Programs That Support CICS TS 5.6

PowerExchange 10.5 adds the #CICSV73 member in the SAMPLIB library for defining the CICS/VSAM ECCR programs and transaction for the newly supported CICS Transaction Server (TS) version 5.6.

Because the definition of the CICS/VSAM ECCR programs and transaction changed, you must restart the CICS region after upgrading to PowerExchange 10.5.

# Updated Components in the PowerExchange ECCR CRG.LOAD Library for IMS Synchronous CDC

PowerExchange 10.5 contains components of the BMC Software CHANGE RECORDING FACILITY and BMC AMI Database Integrity for IMS products. PowerExchange provides the latest available version of these components.

**Note:** These components are also part of some other BMC Software products such as BMC AMI Fast Path Online Restructure for IMS (formerly Fast Path Online Restructure/EP), BMC AMI Online Reorg for IMS (formerly BMC MAXM Reorg/Online for IMS), and CONCURRENT REORG.

You can use either the CRG software that PowerExchange delivers or one of these BMC Software products, which include the CRG code.

**Important:** If you have a supported version of one of the BMC Software products, you must use the BMC Software product instead of the CRG software.

• If you use one of the BMC Software products, ensure that the product meets the minimum version that PowerExchange requires for IMS synchronous CDC, as described in the "IMS Synchronous Change Data Capture" chapter of the *PowerExchange CDC Guide for z/OS*.

Also, note that the current PowerExchange version has been certified with the following BMC product versions, which provide the CRG code:

- CHANGE RECORDING FACILITY: Version 5.1.00 Level 2101
- BMC AMI Database Integrity for IMS: Version 5.1.00 Level 2101
- BMC AMI Fast Path Online Restructure for IMS: Version 4.1.00 Level 2101

If you use a product version earlier than the certified version, consider upgrading the product to the certified version.

• If you use the CRG software, after you upgrade PowerExchange, run the CRGUMOD or CRGCLINK job in the *hlq*.SAMPLIB library again to install DBRC modifications. Otherwise, events such as abends might cause change capture to fail in the DLIODDCx module when the IMS synchronous ECCR tries to capture changes for a source segment. After you run the CRGUMOD or CRGCLINK job, restart the IMS control region.

#### Db2 for i Registrations and Extraction Maps

To store extended relative record number (RRN) values, PowerExchange 10.5 generates column DTL\_\_CAPXEXRRN instead of DTL\_\_CAPXRRN when creating extract maps for Db2i tables. The large RRN values can then be propagated to the target tables.

If you are upgrading to PowerExchange 10.5 and you want to use the new column, you must create a new extraction map and import it into PowerCenter. Existing extraction maps that have the DTL\_\_CAPXRRN column name are still supported.

If you run the DTLUCBRG or DTLURDMO utility, you might need to import the new extraction map to get the correct definition:

- DTLUCBRG creates an extraction map by using the new DTL\_\_CAPXEXRRN column name.
- DTLURDMO uses the new DTL\_\_CAPXEXRRN column name if CREATEXMAPS is specified on the REG\_COPY statement. If XM\_COPY is used to copy an extraction map, the RRN column in the existing extraction map is copied. For an extraction map created with a release of PowerExchange before 10.5, this the DTL\_\_CAPXRRN column. For an extraction map created with PowerExchange 10.5, this is the DTL\_\_CAPXERRN column.

#### Rematerialization of Targets for Sessions with IMS Synchronous CDC Sources

After you install PowerExchange 10.5, you must re-materialize the targets in CDC sessions that have an IMS synchronous CDC source if the source is a Fast Path database with more than 255 areas and if any of the following conditions are true:

- You capture data from a non-keyed or non-unique keyed segment.
- You capture data from a segment beneath a non-keyed or non-unique keyed segment in the database hierarchy.
- You use the GetDatabaseKey or GetIMSRBAByLevel functions in any of the data maps that are defined for the database.

If you do not re-materialize the targets after installing PowerExchange 10.5, the change apply process might encounter errors when updating targets that depend on the IMS concatenated key or the results of the GetDatabaseKey or GetIMSRBAByLevel functions.

#### **Informatica Global Customer Support**

You can contact a Global Support Center by telephone or through the Informatica Network.

To find your local Informatica Global Customer Support telephone number, visit the Informatica website at the following link:

https://www.informatica.com/services-and-training/customer-success-services/contact-us.html.

To find online support resources on the Informatica Network, visit <u>https://network.informatica.com</u> and select the eSupport option.